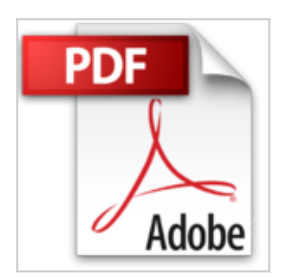

## **Linux : Initiation et utilisation**

Armspach

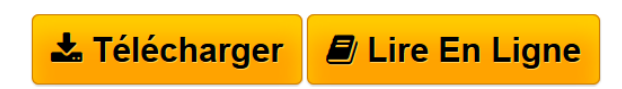

**Linux : Initiation et utilisation** Armspach

**[Download](http://bookspofr.club/fr/read.php?id=2100051504&src=fbs)** [Linux : Initiation et utilisation ...pdf](http://bookspofr.club/fr/read.php?id=2100051504&src=fbs)

**[Read Online](http://bookspofr.club/fr/read.php?id=2100051504&src=fbs)** [Linux : Initiation et utilisation ...pdf](http://bookspofr.club/fr/read.php?id=2100051504&src=fbs)

## **Linux : Initiation et utilisation**

Armspach

**Linux : Initiation et utilisation** Armspach

## **Téléchargez et lisez en ligne Linux : Initiation et utilisation Armspach**

288 pages

Download and Read Online Linux : Initiation et utilisation Armspach #Q8VKBL2CN43

Lire Linux : Initiation et utilisation par Armspach pour ebook en ligneLinux : Initiation et utilisation par Armspach Téléchargement gratuit de PDF, livres audio, livres à lire, bons livres à lire, livres bon marché, bons livres, livres en ligne, livres en ligne, revues de livres epub, lecture de livres en ligne, livres à lire en ligne, bibliothèque en ligne, bons livres à lire, PDF Les meilleurs livres à lire, les meilleurs livres pour lire les livres Linux : Initiation et utilisation par Armspach à lire en ligne.Online Linux : Initiation et utilisation par Armspach ebook Téléchargement PDFLinux : Initiation et utilisation par Armspach DocLinux : Initiation et utilisation par Armspach MobipocketLinux : Initiation et utilisation par Armspach EPub

## **Q8VKBL2CN43Q8VKBL2CN43Q8VKBL2CN43**